# Apple Barrel

The Journal of the Houston Area Apple Users Group

# **Dr. Mac is Back! Bob LeVitus' Annual "State of the**

### February 2010

**Boss HAAUG Speaks** page 2

*My New Mac* **Book Review** page 3

> **iPad Announced!** page 5

> > **Minutes** page 9

**Upcoming Events** page 11

> **Got Junk?** page 12

**HAAUG on Facebook** page 15

### **Saturday, February 20th**

**Mac" Address**

Join us as Bob "Dr. Mac" LeVitus joins HAAUG to share the latest news from the Mac community, his latest greatest finds

> and the most current, knowledgeable "State of the Mac" we've all come to know and love. Be sure to get here early, as this will fill up FAST.

SIG's start at 9am and the main meeting begins at 11:00. We'll see you there on the 20th!

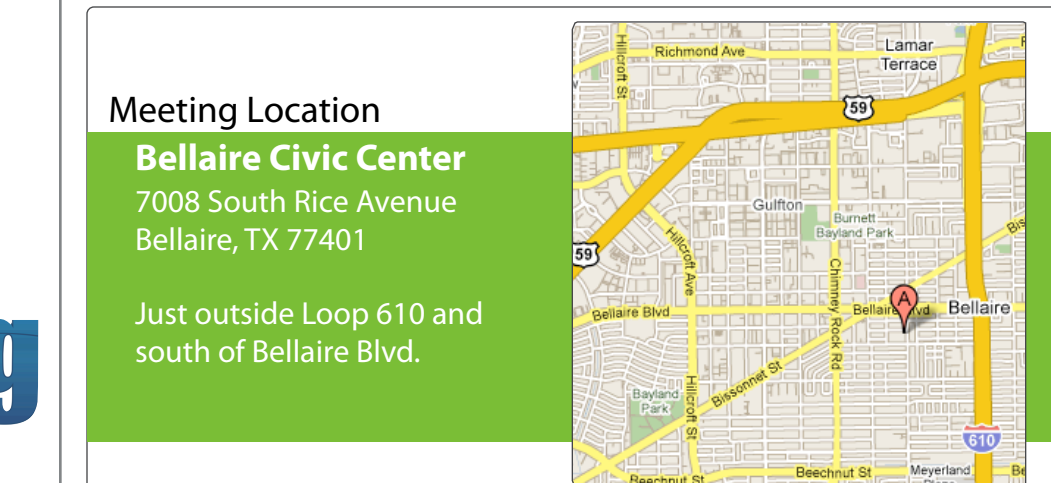

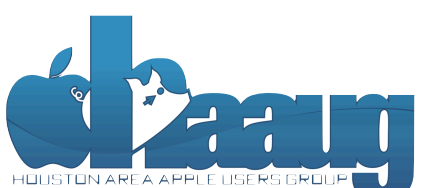

P.O. Box 570957 Houston, Texas 77257-0957

Volume 32 | Number 2 | Members Helping Members Since 1978

B-DIR

Monthly Address from the HAAUG President Monthly Address from the HAAUG President

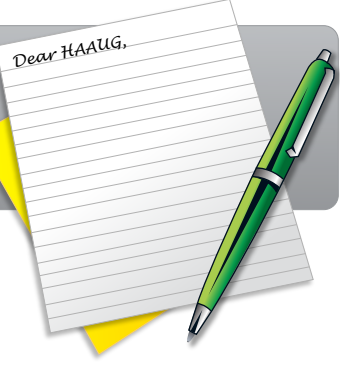

#### Hello fellow HAAUGers!

myself going back to during Hurricane Ike last year was the NOAA's Wow, the iPad! The rumors and speculation had gone on for years to the point where I was seriously doubting that Apple would come out with a tablet at all. I was, however, very pleasantly surprised to see it's debut last month at Apple's special press event. I can't wait to see one in person and give it a test drive.

It's been a very long time since I've seen such as mixed bag of reviews (mostly from people who've never experienced the device in person). People are deriding the iPad as a giant iPod and nothing more than a glorified App Store revenue generator. These labels may prove to be with location, accessibility, accessibility, space and even Wi-Fi in mind. The HAAUG Web site (http://www.haau completely accurate, but I see the iPad as something much more – something I can't entirely visualize yet. And that is the reason I know it will succeed.

When I talk to Windows users, often the conversation comes around to why a Mac might be a better choice. Besides virus protection and malware, most people are content with their Windows machine because they know it does what they need and that's fine. Why would Windows machine because they know it does what they need and that's fine. Why would<br>they buy a new Mac with a different platform to do what they've already been doing adequately? I always like to ask what they would like to do with their computers. Ever think about making home movies? Photo books? Tried making a Web site that didn't look awful? forward and help with creation of the Apple Barrel each month. Currently the newsletter is created, Making DVD's of your winter vacation? Most Windows users don't try to do them, and thus don't see the value in the Mac. Once they see what's possible with a Mac, however, they're much more receptive to trying one. This is encouraged to a interest in this encourage to a term of the attende.

I see the exact same opportunity with the iPad. As soon as most detractors saw it running the iPhone OS, they immediately thought "big iPod" and dismissed it. Let's think of it another way: take out a pad of paper. What can you do with that and a pen? Really, a ton of things. Now add Internet access, the ability to transform it into books, and a media player. Sounds pretty awesome now, and that's what the iPad is. It gives you the digital capability of the iPod (media player, Web access [optionally with 3G] and the wealth of apps available in the App Store and bakes the Kindle right in That is quite a powerful device and Apple created it Store, and bakes the Kindle right in. That is quite a powerful device, and Apple created it.

Apple's helping to realize what is possible on the device, too. Availability of iWork apps means a lot to people like myself who want to work on the Apple Barrel on a long flight but can't use  $t$  to the new fit  $\frac{1}{2}$  of  $\frac{1}{2}$  and  $\frac{1}{2}$  and  $\frac{1}{2}$  and  $\frac{1}{2}$  and  $\frac{1}{2}$  and  $\frac{1}{2}$  and  $\frac{1}{2}$  and  $\frac{1}{2}$  and  $\frac{1}{2}$  and  $\frac{1}{2}$  and  $\frac{1}{2}$  and  $\frac{1}{2}$  and  $\frac{1}{2}$  and  $\frac{1}{2$ a laptop in coach, or don't want to lug one around town. I can't wait to use an iPad at<br>Current in the processor of the processor speed, and the processor speed, and the processor speed at the proce Starbucks with a coffee, both for leisure and work.

Now I know there will always be detractor, like there is for any device. I would encourage you, however, to remember that it's perfectly OK to not know why you will love the iPad yet, but understand that you absolutely will. Just on the could take a value of this could take a value of this could take

(Search on the App Store in the App Store in the Apple is the Apple in the Apple is planning if  $\epsilon$  the Apple is planning in the Apple is planning in the Apple is planning in the Apple is planning in the Apple is planning I'll see everyone Saturday, February 20th to watch Bob LeVitus give his annual "State of the Mac" address to HAAUG. Until then, thank you to everyone for being a part of HAAUG!

### email at president@haaug.org. See you there! **Matt Willmore**

President, HAAUG

### Review: *My New Mac, Snow Leopard Edition*

Hazel Greenberg, HAAUG Member

### **My New Mac Snow Leopard Edition**

52 Simple Projects to Get You Started

**WALLACE WANG** 

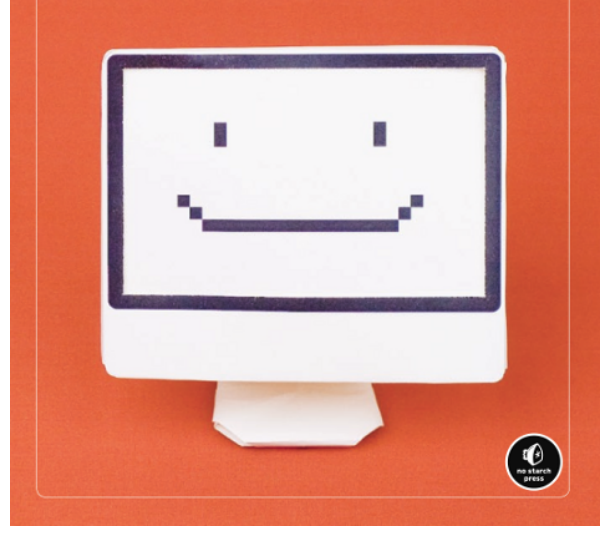

My New Mac: Snow Leopard Edition Wallace Wang No Starch Press, \$29.95

Upon first glance, this book looks as though it would only be useful for a beginner—to computers let alone Macs. After all, the first chapter deals with how to turn your computer on and off, force it to shut down, restart it, and start programs. The second is about learning to use the mouse, the third, choosing commands on the menu bar. These things, of course, have their place and would be very useful to many people just starting out in the computer world. However, it turns out that while maintaining a very user-friendly approach, the book does eventually go farther than that.

The organization of the book is noteworthy and uncommon in my experience. Most books I have bought on the Mac are organized around

features, and I have rarely read chapters all the way through. But this book is organized around short projects. That means it teaches you how to accomplish something you want or need to do, whether it is something that is strictly entertaining or something that is useful something you can do with your Mac immediately out of the box, no matter how much experience you have or don't have. So it covers common problems, how the Mac can solve them, and the steps to solve problems in a way that "only a Mac can." And the steps pretty much assume you know nothing, which in some cases can be a really good thing and in others annoying, depending on your level of expertise. I have had my share of experiences with directions or explanations that assume too much about what I know about the particular feature I am looking up. So my tolerance for Wang's step-by-step instructions—first press here, then click this, then choose this, then double click that, then repeat—varied. And by the way, if you learn well visually via diagrams, you will be in "haaug" heaven with this book! There are diagrams aplenty, practically one for each step in each process.

So, for example, it will teach you how to burn a CD, which I thought I knew how to do. But I have been using Toast for so many years now that something I did not know about the Apple program was all the digital file formats, what they mean, and when to use each one. Mostly I've just muddled along in iTunes without really knowing what I was doing, using it on a limited basis. I had no idea of all the possibilities, e.g., the genius feature, which finds songs similar to ones you already have that you might like. There are several chapters on iPhoto, which I also use in an uninformed kind of way, involving a lot of instinctive guesswork. It covers how to get the photos from your camera into iPhoto, how to organize them once they are in, how to edit them, how to create a slideshow out of them, how to tag and sort them, and much more. Still in the dark about Time Machine or Bluetooth? Wang's your guy. Need to type in foreign languages? No problem. Here you will find detailed instructions. Need to use

#### **QuickTip**

I had a DVD in my iMac that would not mount, and

would not eject. After Googling around and trying various methods, I ended up calling Apple Support, and got this tip that I had not run across in my searches:

Boot the iMac while holding down the Option key to get to the boot menu, where the start up drives are displayed. Press and hold down the Eject key on the keyboard, and the stuck disc should eject. This tip worked great for me; I hope it's helpful to others.

[**robg adds:** The topic of stuck media has been quite popular here in the past. In an effort to turn today's tip into a one-stop reference for all the potential solutions, here are the methods covered in past hints: Power up the machine and let it sit [**[hint](http://www.macosxhints.com/article.php?story=20060814211608242)**] Use Open Firmware [**[hint](http://www.macosxhints.com/article.php?story=20031210193237190)**] Use FireWire Target Disk Mode [**[hint](http://www.macosxhints.com/article.php?story=20040528234139319)**] Use disktool and System Profiler [**[hint](http://www.macosxhints.com/article.php?story=20031203232530190)**] Grab it with the shutter from a floppy disc [**[hint](http://www.macosxhints.com/article.php?story=20080605013811670)**] Put your Mac in a cool location for a few minutes [**[hint](http://www.macosxhints.com/article.php?story=20070731233449718)**]

Sleep then wake the Mac [**[hint](http://www.macosxhints.com/article.php?story=20070806005105735)**] Flip the machine upside down [**[hint](http://www.macosxhints.com/article.php?story=20060804150057285)**] Zap the PRAM [**[hint](http://www.macosxhints.com/article.php?story=20030128064454402)**]

#### **[http://](http://www.macosxhints.com/article.php?story=20100207111453283)**

**[www.macosxhints.com/](http://www.macosxhints.com/article.php?story=20100207111453283) [article.php?](http://www.macosxhints.com/article.php?story=20100207111453283) [story=20100207111453283](http://www.macosxhints.com/article.php?story=20100207111453283)**

### Review: My New Mac, Snow Leopard Ed Review: *My New Mac, Snow Leopard Edition*

Monthly Address from the HAAUG President *Continued from Page 3*

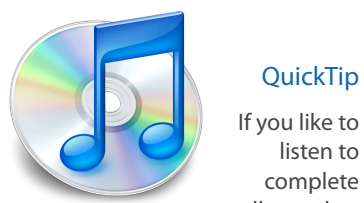

 $\bigcup$  listen to complete albums, but

**www.nove** cannot fit your entire library **development.com/mug** on your iPod, create a Smart Playlist that contains a random selection of entire albums.

es, turn on Shuffle with the **Controls** » Shuffle » selection of entire albums. First, in iTunes, turn on Shuffle with the **Controls » Shuffle » Turn on Shuffle** menu item. Select the **Shuffle** menu again, and check **Shuffle by Album**. Next, create a new Smart Playlist with these conditions: Match the Rule 'Media Kind' is 'Music'

Limit to 7GB selected by random (i.e. for an 8GB iPod) Check 'Live Updating' to update the Random Album Playlist by selecting and deleting albums in the Playlist.

**[http://](http://www.macosxhints.com/article.php?story=2010011208294923)**

**[www.macosxhints.com/](http://www.macosxhints.com/article.php?story=2010011208294923) [article.php?](http://www.macosxhints.com/article.php?story=2010011208294923) [story=2010011208294923](http://www.macosxhints.com/article.php?story=2010011208294923)** RSS feeds, save a web page as a note, create an electronic clipping service for web pages using Web Clips, listen to free college lectures? It's all here. How to use Mail and iChat, how to maintain your Mac, and many other how-to's wound up presenting options I would not have mantam your mac, and many other now too mound up present. known to look for in a table of contents.

excellent for keeping up on the daily forecast before you leave in the morning. Above all else, we want I still would not recommend this book to the utterly Mac-wise; it is pretty basic. Its target  $\frac{1}{2}$  most of  $\frac{1}{2}$  most of  $\frac{1}{2}$  most of  $\frac{1}{2}$  most of  $\frac{1}{2}$  most of  $\frac{1}{2}$  most of  $\frac{1}{2}$  most of  $\frac{1}{2}$  most of  $\frac{1}{2}$  most of  $\frac{1}{2}$  most of  $\frac{1}{2}$  most of  $\frac{1}{2}$  most of  $\frac{1$ thought it was. And the project- or task-oriented approach is quite appealing because along<br>the way Hearned may then Jthought Lucyld the way I learned more than I thought I would. audience is not the computer sophisticated. But it isn't exactly the limited, baby book I initially

 $\overline{\phantom{a}}$  is the best place to  $\overline{\phantom{a}}$  information on meeting dates and locations. Also, if  $\overline{\phantom{a}}$ Nearly all O'Reilly titles are available free of charge to HAAUG members willing to write a review of the book as Hazel did. This is a perfect example of the type of review O'Reilly is looking for, and I look forward  $\epsilon$  to our members taking advantage of this offer in the future! to our members taking advantage of this offer in the future!

document, we're also inviting HAAUG members interested in Pages and desktop publishing to step

desktop publishing. During the presentation, we'll be "recreating" this very Apple Barrel newsletter, which is currently created in Adobe InDesign. Besides showing the versatility of Pages with a real  $-$  Matt Willmore, HAAUG President

#### t#BDLHSPVOEQSPDFTTFT0OFUIJOH\*NFYDJUFEBCPVUJOUIFOFX1BMN1SF DPNJOHPVUUXPEBZT  $\alpha$  is its ability to start and its ability to start and  $\alpha$  $\blacksquare$  and then come back with an  $\blacksquare$ STARTRONICS

my iPhone: NetNewsWire, OmniFocus, AIM, Facebook, Mint.com, and Twitterie to name a few. Twittering a few and Twittering a few. Twittering a few and Twittering a few. Twittering a few affects of the few. Twittering a few a  $\mathbf{S}$  is the App Store if  $\mathbf{S}$  if  $\mathbf{S}$  is planning in the Apple is planning in the Apple is planning in the Apple is planning in the Apple is planning in the Apple is planning in the Apple is planning in the Ap Macintosh/IBM Services, Maintenance & Repair Specialist

I look for ward to see in the May May meeting on the 30th -- until then, I'm always available via  $4141$  SW Freeway Suite #470 email at president  $H_0$ Houston, Texas 77098 713-524-5646 FAX 713-524-4635

2 www.haaug.org 4[www.haaug.org](http://www.haaug.org)

**Matt Willmore** 2009 HAAUG President

# The iPad is Here!

Matt Willmore, HAAUG President

#### User GuickTip special pricing on all Nova

some cool Snow **purchases** Leopard tips:

**www.nove** slow down the genie effect • Hold down shift to

- Option-click on the Sound menu to select input and output audio devices (speaker in top right of screen next to clock)
- Option-click the Sync menu to get more detailed sync info
- When in expose, press spacebar to "zoom-in" each window.
- Data detectors in apps like TextEdit don't work like they do in Mail. In Mail, "data detectors" work by you hovering over the text (an address, a phone number, etc.) until a little dotted border appears that lets you bring up a menu. In other applications that now support them (TextEdit, Stickies, etc.), you simply highlight the text and rightclick - and the data detector options will appear as the first items in the context menu.
- When in expose clicking on the application icon in the dock removes other windows and only shows the windows of that application. Command + 1 sorts windows alphabetically and command+2 sorts by application.

**http:// forums.macrumors.com/ [showthread.php?t=772789](http://forums.macrumors.com/showthread.php?t=772789)**

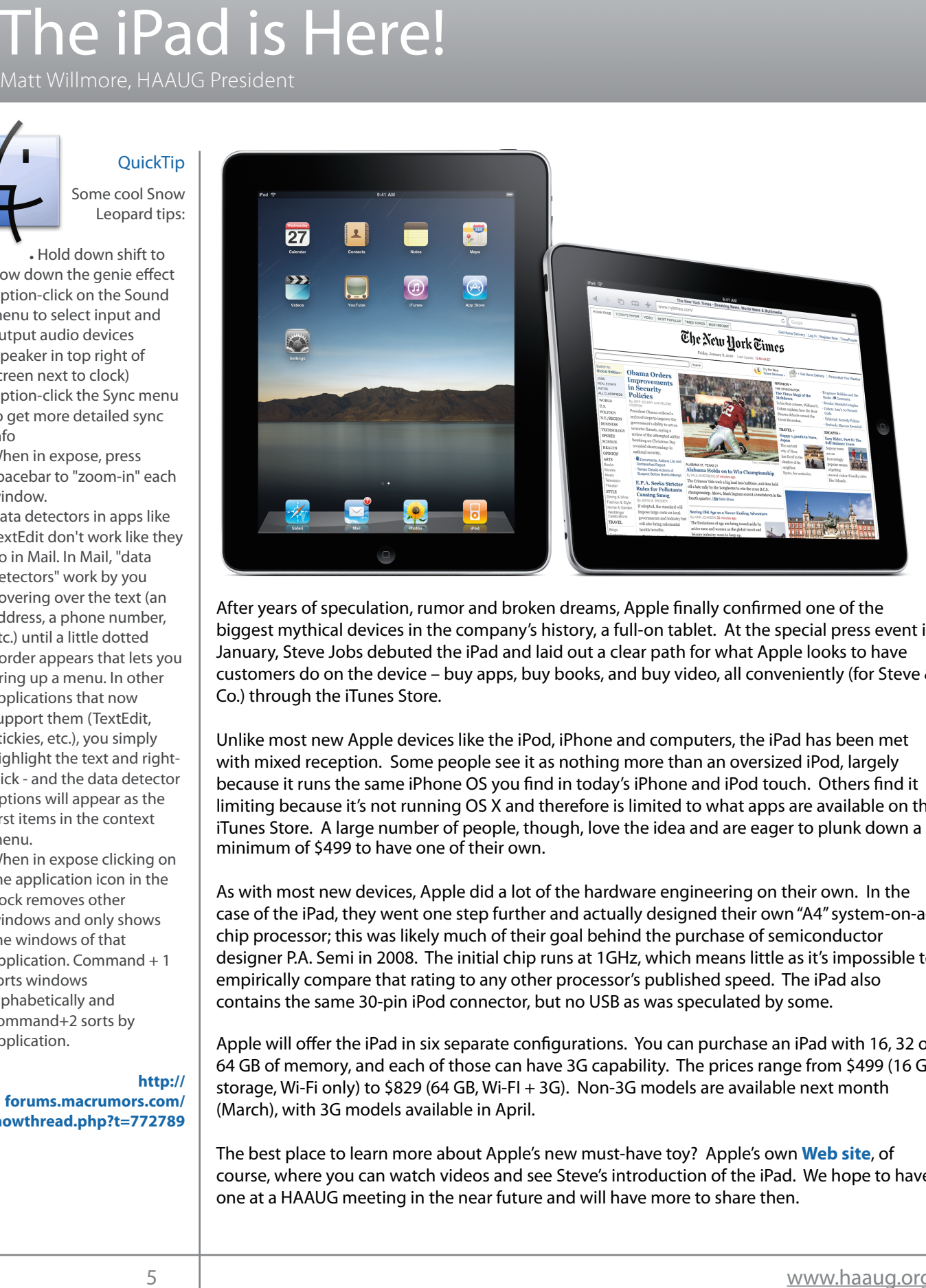

After years of speculation, rumor and broken dreams, Apple finally confirmed one of the biggest mythical devices in the company's history, a full-on tablet. At the special press event in angges in yinter a street in the company of motory, a remove the step in the operal preso creme<br>January, Steve Jobs debuted the iPad and laid out a clear path for what Apple looks to have sundary, steve soos debated the individual out a clear path for what ripple fools to have customers do on the device – buy apps, buy books, and buy video, all conveniently (for Steve & Co.) through the iTunes Store. We are using the May 30th meeting. We are using this to get more using the May 30

Unlike most new Apple devices like the iPod, iPhone and computers, the iPad has been met with mixed reception. Some people see it as nothing more than an oversized iPod, largely 30th for information about the survey. because it runs the same iPhone OS you find in today's iPhone and iPod touch. Others find it limiting because it's not running OS X and therefore is limited to what apps are available on the iTunes Store. A large number of people, though, love the idea and are eager to plunk down a minimum of \$499 to have one of their own.

contains the same 30-pin iPod connector, but no USB as was speculated by some. As with most new devices, Apple did a lot of the hardware engineering on their own. In the case of the iPad, they went one step further and actually designed their own "A4" system-on-achip processor; this was likely much of their goal behind the purchase of semiconductor designer P.A. Semi in 2008. The initial chip runs at 1GHz, which means little as it's impossible to empirically compare that rating to any other processor's published speed. The iPad also before the new iPhone) is its ability to start a process (such as playing a game), go to another

Apple will offer the IPad In six separate configurations. Tou can purchase an IPad with 16, 32 or<br>64 GB of memory, and each of those can have 3G capability. The prices range from \$499 (16 GB<br>storage, Wi-Fi only) to \$829 (6 Apple will offer the iPad in six separate configurations. You can purchase an iPad with 16, 32 or storage, Wi-Fi only) to \$829 (64 GB, Wi-FI + 3G). Non-3G models are available next month  $(\text{SFR})$  with  $\text{36}$  models available in Aprilian  $\text{N}$ (March), with 3G models available in April.

(March), with 3G models available in April.<br>The best place to learn more about Apple's new must-have toy? Apple's own <mark>[Web site](http://www.apple.com/ipad/)</mark>, of receive 10 can more about applies new mast have toy. Apple's own **web site**, or<br>course, where you can watch videos and see Steve's introduction of the iPad. We hope to have **Matt Willmore** one at a HAAUG meeting in the near future and will have more to share then.

Special Offers for HAAUG Members via HAAUG Heaven

### **Check our forums for daily deals!** Check our forums for daily deals!

HAAUG discounts can be found on the HAAUG Heaven forums.

### **http://haaug.org/forums <http://haaug.org/forums>**

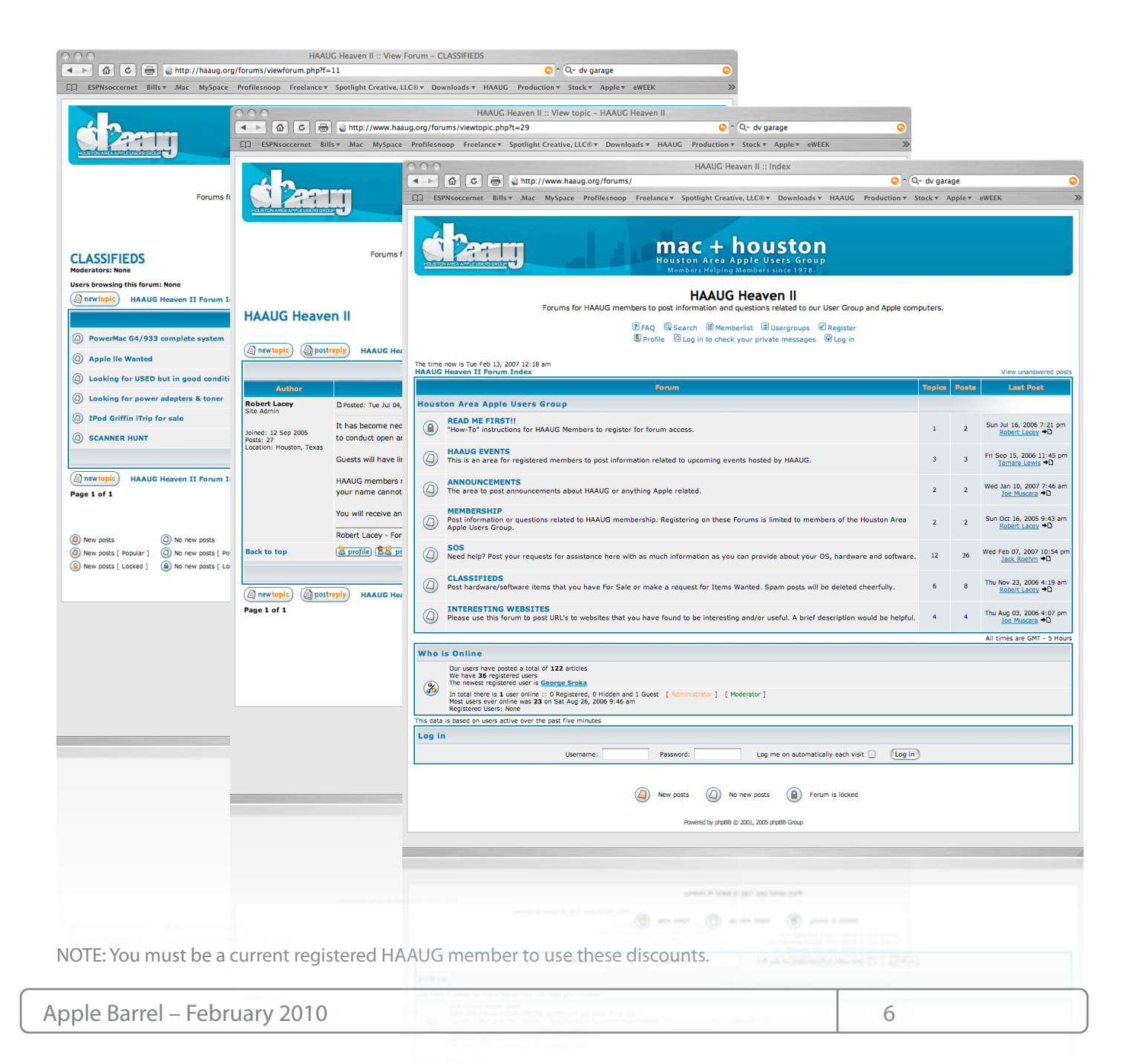

# **Classifieds**

Products and support for the Macintosh community

#### **Got a story, or photo you would like to see in the monthly edition of the Apple Barrel?**

The Apple Barrel is always looking for good, meaty material for its monthly publication. If you have a personal story, review of a new product or just a funny or helpful thought, feel free to spread the word via the Barrel.

> Submit your story, review or photos, etc. to: **[abe@haaug.org](mailto:abe@haaug.org)**

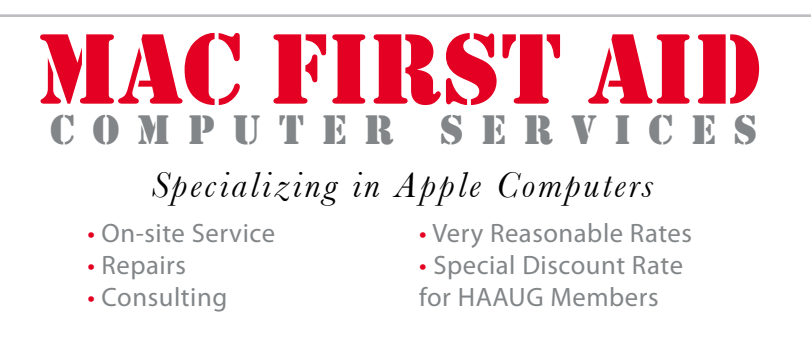

*Serving the Houston Area for 15 Years! (281) 537-2842*

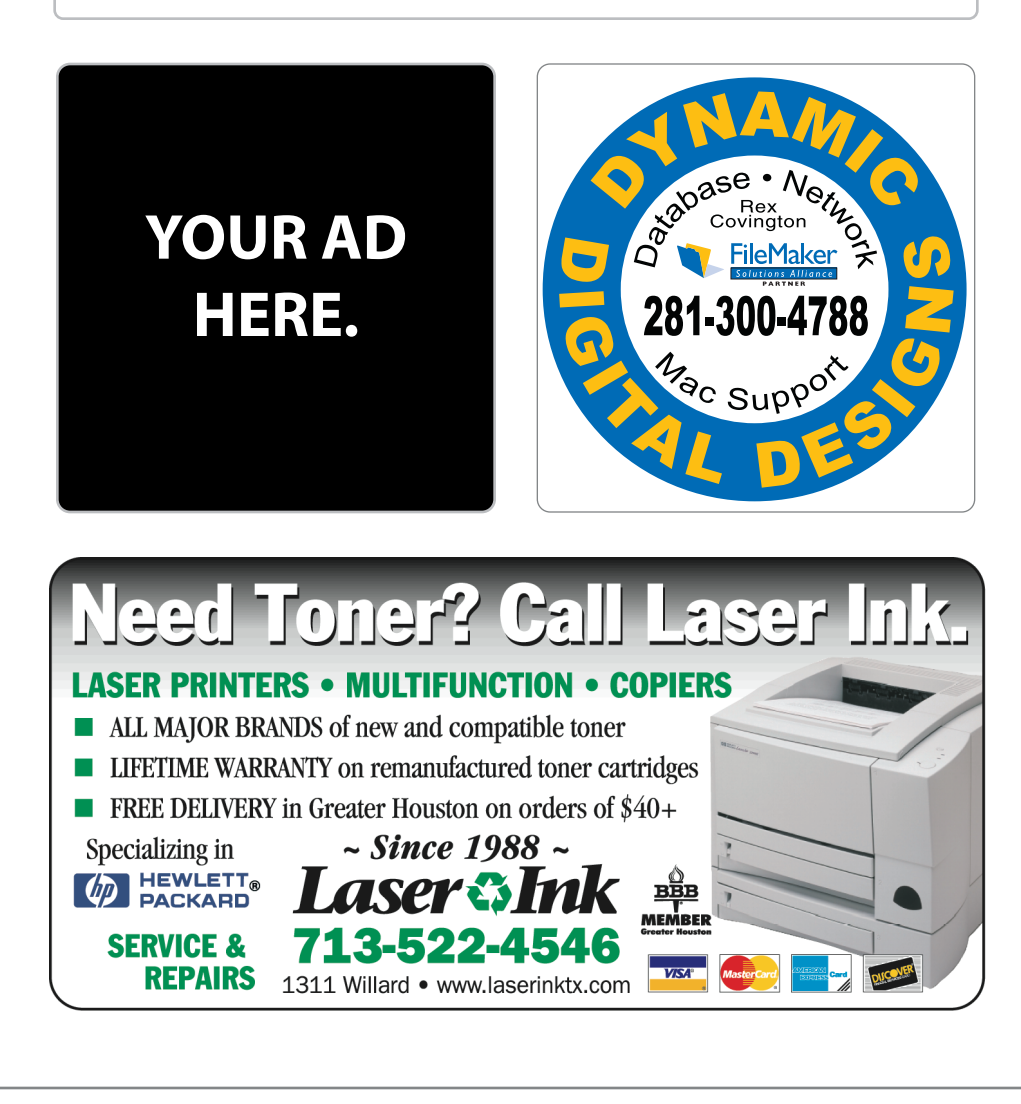

## **Classifieds**

Products and support for the Macintosh community

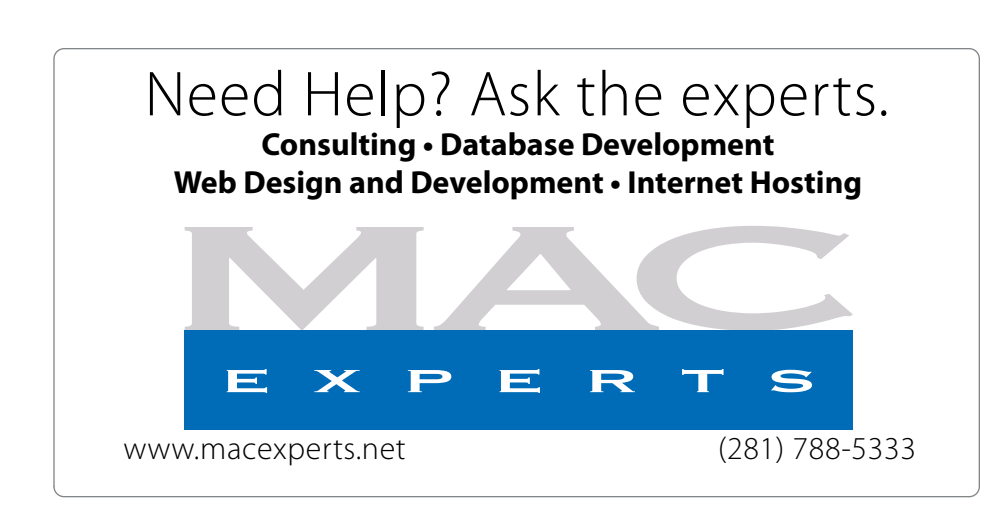

# **HOUSTON**

Signs · Banners · Vehicle Graphics Signs • Banners • Vehicle Graphics<br>Digital Printing • Screen Printing Come to us for all your signage needs Come to us for all your signage needs Quality & Service Since 1946. Quality & Service since 1946.Phone: 713.662.3123 Phone: 713.662.3123 **www.houstonsign.com [www.houstonsign.com](http://www.houstonsign.com)**

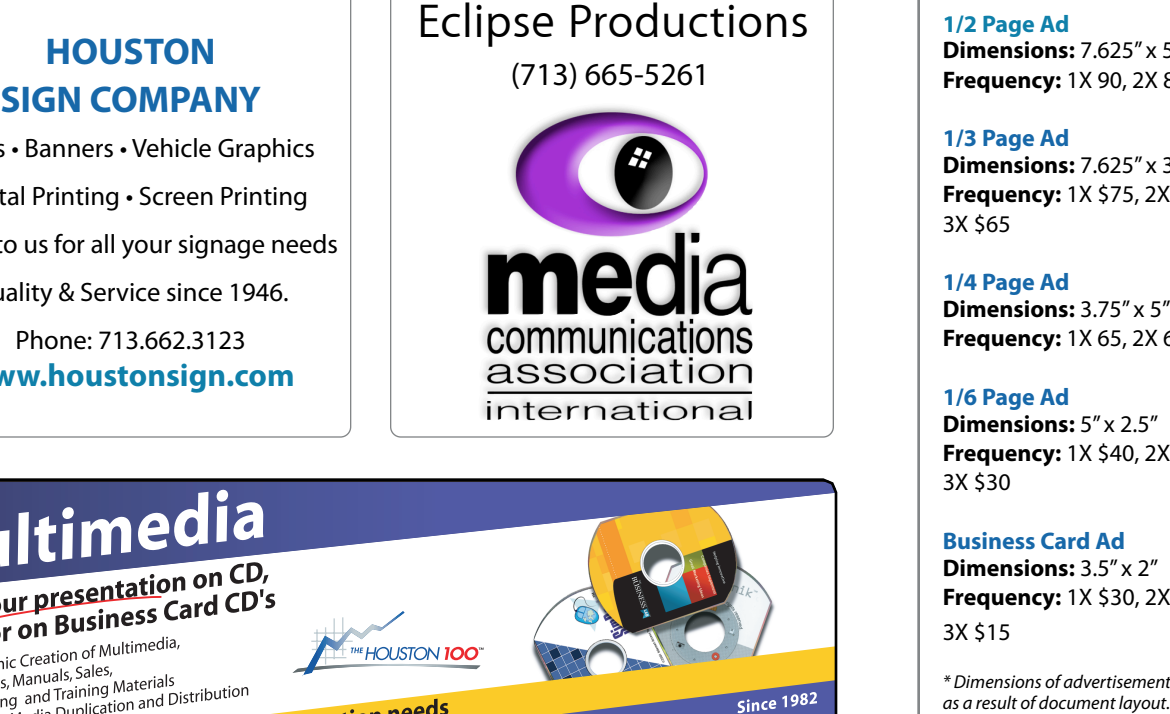

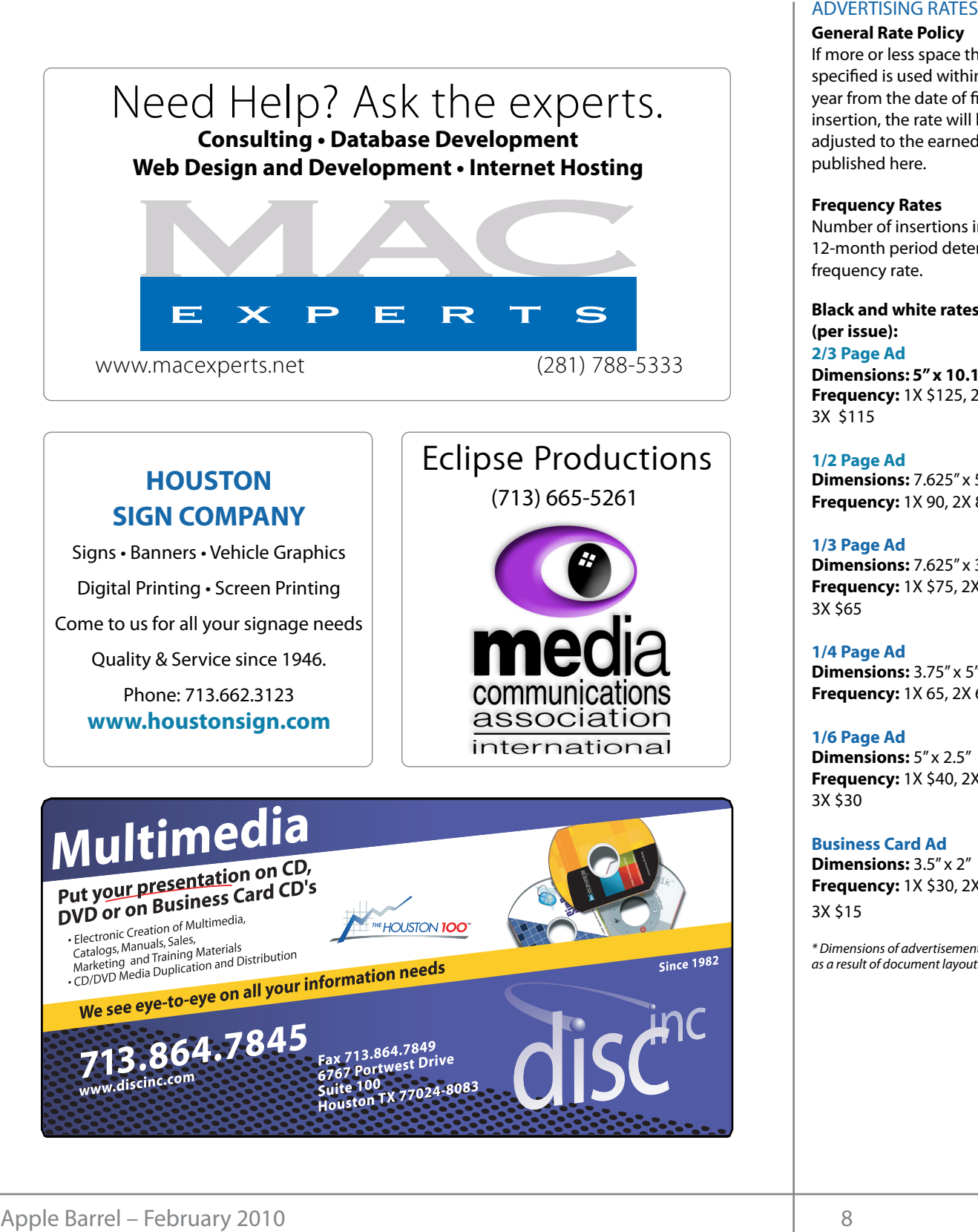

#### **ADVERTISING RATES**

#### **General Rate Policy General Rate Policy**

If more or less space than If more or less space than specified is used within one year from the date of first insertion, the rate will be insertion, the rate will be adjusted to the earned rate adjusted to the earned rate published here. published here.

#### **Frequency Rates Frequency Rates**

Number of insertions in a Number of insertions in a 12-month period determines 12-month period determines frequency rate. frequency rate.

**Black and white rates (per Black and white rates issue): (per issue): 2/3 Page Ad 2/3 Page Ad**

**Dimensions:** 5" x 10.125" **Dimensions: 5" x 10.125" Frequency:**  1X \$125, 2X \$120, 3X \$115

**1/2 Page Ad 1/2 Page Ad Dimensions:** 7.625" x 5" **Dimensions:** 7.625" x 5"<br>**Frequency:** 1X 90, 2X 85, 3X 80

**1/3 Page Ad 1/3 Page Ad Dimensions:** 7.625" x 3.375"

**Frequency:** 1X \$75, 2X \$70, 3X \$65 **Dimensions:** 7.625" x 3.375"<br>**Frequency:** 1X \$75, 2X \$70,<br>3X \$65

**1/4 Page Ad 1/4 Page Ad Dimensions:** 3.75" x 5" **Dimensions:** 3.75" x 5"<br>**Frequency:** 1X 65, 2X 60, 3X 55

#### **1/6 Page Ad 1/6 Page Ad**

**Dimensions:** 5" x 2.5" **Frequency:** 1X \$40, 2X \$35, 3X \$30 **Dimensions:** 5" x 2.5"<br>**Frequency:** 1X \$40, 2X \$35,<br>3X \$30

**Business Card Ad Business Card Ad**

**Dimensions:** 3.5" x 2" **Dimensions:** 3.5" x 2" **Frequency:** 1X \$30, 2X \$25,<br>3X \$15 3X \$15

\* Dimensions of advertisements may vary \* Dimensions of advertisements may vary as a result of document layout.

Apple Barrel – February 2010 99 (1999) 99 (1999) 99 (1999) 99 (1999) 99 (1999) 99 (1999) 99 (1999) 99 (1999) 9

Location: Industrial Audio/Video, Inc., 2617 Bissonnet making table reserva<sup>-</sup> Street, Houston, Texas.  $\cdots$  and  $\cdots$  the matrix  $\cdots$ 

**Attendees:** Philip Booth, Jim Connell, Mi<sub>ʻ</sub> Epstein, Clair Jaschke, David Jaschke, Barbara Long Listen, Clair Saseme, Bavia Saseme, Barist<br>Via iChat). Rick Roberts. Ed Truitt. Matt Willm  $G$ reg Wright.  $\overline{G}$ oth, Jim Connell, Michael purchases through the **Attendees:** Philip Booth, Jim Connell, Michael (via iChat), Rick Roberts, Ed Truitt, Matt Willmore, and  $\mathcal{L}$  and  $\mathcal{L}$ 

But it is then the paint of the board behavior of voting mombors of the board be quorum of voling members of the board b present. quorum of voting members of the board being Meeting  $\overline{10}$  commission on the sales of  $\overline{10}$ **Call to order:** 6:36 p.m. by President Matt Willmore, a

#### **MONTHLY REPORTS:**  $\blacksquare$

**Secretary – Jim Connell:** The minutes of the board schedule. meeting held on December 1, 2009, were **held processing and more advanced processing** and more advanced processi unanimously approved as submitted.

**Treasurer – Barbara Long:** Barbara Long reported that she is working on updating the financial reports. HAAUG has approximately \$8,000 in its bank account. Barbara has paid all bills received through the end of the year, including the bills from MacExperts. Phil Civic Center in 2010 to Barbara. The rental fee will be  $\Box$  through Kagi. enne eenter in Eenste sansa<br>paid quarterly. Booth has sent the contracts for the rental of Bellaire

1<sup>st</sup> Vice President – Programming – Doug Smith: Matt reported that HAAUG will hold its semi-annual Swap Meet this month. He will be working with Doug Presentations for the March and April General Meetings, so as to avoid last minute scheduling of adm Smith and the Vision Committee to plan the Main  $\frac{1}{\sqrt{N}}$ Main Presentation topics.

**2<sup>nd</sup> Vice President Facilities – Open:** Prili D reported that he has the contracts the City of Bellaire **Electio** for the rental of Bellaire Civic Center for HAAUG's General Meetings and Swap Meets in 2010. Bellaire Civic Center has been reserved for the third Saturday of each month of 2010. Phil has not heard from the City of Bellaire regarding the rental of the Senior Center, a room to the west of the main meeting room, email, a recent to the meet of the main meeting room, as additional meeting space for invited's deficit Meetings. Phil will send out an email notice about TWITHING WELFALL CONSISTENCIAL CONSISTENCIAL CONSISTENCIAL CONSISTENCIAL CONSISTENCIAL CONSISTENCIAL CONSISTENCIAL CONSISTENCIAL CONSISTENCIAL CONSISTENCIAL CONSISTENCIAL CONSISTENCIAL CONSISTENCIAL CONSISTENCIAL CONSISTEN Minute Cost of Peccent Members Menting - Tuesday, December 1, 2010. Below the report of the Street Houston, Text<br> **Exaction:** Industrial Audio/Video, Inc., 2617 Bissonnet making<br> **Areades:** Philip Booth, Jim Connell, Micha amount of RAM and possibly software optimization too. **2<sup>nd</sup> Vice President Facilities – Open:** Phil Booth

o/Video, Inc., 2617 Bissonnet making table reservations for the January Swap Meet. He reported that four or five tables have been reserved so far.<br>reserved so far.  $C$  at  $C$  at  $C$  at  $C$  at  $C$ Feserved so far.  $N_{\rm H}$ national Hurricane Center Web site at http://www.nhc.no

avid Jaschke, Barbara Long SIG Coordinator - Rick Roberts: Rick announced that no SIGs are scheduled for January due to the Swap Meet. He reiterated the suggestion that SIG presenters make a mid-morning announcement by President Matt Willmore, a about the other SIGs being conducted at the General phers of the board being Meeting. Rick observed that the members are losing Interest in the Sigs that are sched Fresentation. **In rick of call get an additional me**<br>Foom at Bellaire Civic Center Rick may be at  $s_{\text{max}}$  and of the afternoon.  $\overline{\text{C}}$  c to the marni move one of the afternoon SIGs to the morning<br>For the angles of the afternoon SIGs to the morning for medicine  $\mathbf{r}$  members with a problem to get  $\mathbf{r}$ meeting are made with a special professional professional professional location on  $\mathcal{L}_{\mathcal{A}}$ in the location areas and even with mind. The Handle Web site (http://www.haard. The Hange. interest in the SIGs that are scheduled after the Main Presentation. If HAAUG can get an additional meeting room at Bellaire Civic Center, Rick may be able to schedule.

#### submitted. **Apple Barrel Editor– Open:** No report.

**ng:** Barbara Long reported **Membership – David Jaschke:** HAAUG had 201 watting the inflancial reports: Thermoers at the end of Becember 2003, a decrease of the inflancial reports: Thermoers are the critical published by a single published by a single published by a single published by a singl of the state of this new texter interest in this received through the end of 29 members from December 2008. Last month thirteen members renewed their membership, and may noth machaperts. Thin thin den members renewed then membersing,<br>acts for the rental of Bellaire one new member joined as a student mer reproduced that the Audit Committee has asked Barbara Long to the Audit Committee has asked Barbara Long to the  $\mathcal{I}$  is the issue of whether monthly dialdating the financial reports. members at the end of December 2009, a decrease of y \$8,000 in its bank account. Ithree members from November 2009 and a decrease acts for the rental of Bellaire one new member joined as a student member

### **Webmaster – Jeff Davis: No report.**

JG will hold its semi-annual HAAUG Heaven Sysop - Open: No report. Matt le will be working with Doug hoted that Robert Lacey needs to turn over administrator rights to his successor and suggested rch and April General that HAAUG needs to have more than one **Hamilton Hart Complete Lace Complete** administrator for the HAAUG Heaven Forum.

#### very light. Robert would like to get new software for the Forum.  $\overline{C}$ times compared to the processor speed, the processor speed, upgrading upgrading upgrading the processor speed, the processor speed, the processor speed, the processor speed, the processor speed, the processor spee **OLD BUSINESS:**

tracts the City of Bellaire **Election of Officers and Directors for 2010:** The medication in the business calendarist contract with the medication of the theory with the come back with the<br>vic Center for HAAUG's board received the results of the election of officers Chronicle to present its to the public the public to the public to the public to have a public to have a public to have a public to have a public to have a public to have a public to have a public to have a public to have and directors for 2010 at the December Genera Meeting. **Vision Committee:** Matter will contact the contact of the set each of whom ran unopposed: Meets in 2010. Bellaire and directors for 2010 at the December General<br>ed for the third Saturday Meeting. The membership elected the following has not heard from the officers and directors at last month's General Meetin<br>he rental of the Senior each of whom ran unopposed:<br>the main meeting room ed for the third Saturday Meeting. The membership elected the following has not heard from the officers and directors at last month's General Meeting,

meeting room,<br>AUG's General President - Matt Willmore; 1st Vice President -Programs - Doug Smith; Secretary - Jim Connell; Treasurer - Barbara Long; Membership Chairman - David Jaschke; SIG Coordinator - Rick Roberts; Webmaster - Jeff Davis; Directors at Large: (1) Michael Epstein, (2) Michael King, (3) Ed Truitt, and (4) Greg Wright.

At last month's election there were no candidates for the offices of 2nd Vice President - Facilities, Apple Barrel Editor, and HAAUG Heaven Sysop, and consequently these offices are vacant for 2010. The Senior Advisor will be appointed at the February meeting of the board.

**MacFest - Phil Booth:** No report.

**Lapsed Member Call List:** David Jaschke has provided the list of lapsed members to Matt.

**Budget Committee:** Phil Booth, Barbara Long, Matt Willmore, and Greg Wright are serving on the committee this year. Barbara will contact the committee and set up a date for a meeting.

**Audit Committee:** No report.

**January General Meeting:** The semi-annual Swap Meet will be held at Bellaire Civic Center on Saturday, January 16, 2010.

**Charity Gift Drive:** No action was taken at the December General Meeting.

#### **NEW BUSINESS:**

**February General Meeting:** Bob "Dr. Mac" LeVitus has been scheduled to give his annual "State of the Mac" address at the General Meeting on Saturday, February 20, 2010. Doug Smith will handle the airfare and ground transportation for Bob LeVitus.

**Content for the January Apple Barrel:** The deadline for submission of content for the December Apple Barrel is January 9, 2010.

**Apple Barrel Committee:** Jim Connell, Clair Jaschke, Ed Truitt, and Matt Willmore agreed to work on producing the monthly newsletter.

**Vision Committee Meeting:** Matt will contact Joe Fournet about scheduling a committee meeting later this month and determining a location for the meeting. The board discussed topics for the committee meeting such as (i) the possibility of converting the HAAUG.org website to a blog or taking other steps to make it more interactive than static; (ii) improvements to HAAUG Heaven; and (iii) how to increase the value of membership in HAAUG and strategies for retaining existing members and bringing in new members.

**Main Presentations for 2010 General Meetings:** Phil Booth, Doug Smith, Matt Willmore, and Greg Wright will hold a meeting via iChat to plan the Main Presentations for the remainder of the year.

A suggestion was made to send Andy Ihnatko a HAAUG T-shirt to wear on a future MacBreak podcast.

#### **Adjourned:** 8:00 p.m.

# Upcoming Events

**Houston Area Apple Users Group** products by making their **2010 Officers** and Directors

President **Matt Willmore** 

1st Vice President Programs<br>**Doug Smith Doug Smith**

 $\overline{100}$  commission on the sales sales sales sales sales sales sales sales sales sales sales sales sales sales sales sales sales sales sales sales sales sales sales sales sales sales sales sales sales sales sales sales 2nd Vice President Facilities<br>**OPFN OPEN**

> Secretary Nova web site. **Jim Connell**

Treasurer **Barbara Long**

Director-at-Large 1 **Michael Epstein**

Director-at-Large 2 **Michael King**

Director-at-Large 3 **Ed Truitt**

Director-at-Large 4 **Greg Wright** Apple Barrel Editor

**OPEN**

HAAUG Heaven Sysop **OPEN**

Membership Chairman **David Jaschke**

> SIG Coordinator **Rick Roberts**

Immediate Past President **Phil Booth** Boutique Manager

**Barbara Long** Webmaster

**Jeff Davis** HAAUG Hotline **Phil Booth**

Mentor Program - **OPEN -**

Publicity Chairman **Jim Connell**

Vision Committee Chairman **Joe Fournet**

Volunteer Coordinator **OPEN**

> Senior Advisor **Clair Jaschke**

Apple User Group Liaison **Doug Smith**

#### $S$ 3turday Eabruary 20th 2010 Saturday, February 20th, 2010 myself going back to during Hurricane Ike last year was the NOAA's **Bob LeVitus'** *State of the Mac*

Our favorite local Mac personality will visit us in February to Varia vonce Tocar Mac personality Will visit as in present another edition of "State of the Mac" and discuss what's new with our beloved platform. This is sure to be a packed meeting, so be sure to get a seat early!<br>. **Location:** Bellaire Civic Center | Map online at **[www.haaug.org](http://www.haaug.org)** 

#### Saturday March 20th, 2010 is inconvenient, and we would Saturday, March 20th, 2010<br>--- $\overline{a}$  is the best place to  $\overline{a}$  information on meeting dates and locations. Also, if  $\overline{a}$ **TBA**

**Location:** Bellaire Civic Center | Map online at **[www.haaug.org](http://www.haaug.org)** 

#### Saturday, April 17th, 2010 **East of your who haven**  $\mathcal{I}$  , it yet, I encourage you to try it satisfies you to try it out. It out to try it out. It is a great substitute for Word it out. It is a great substitute for Word it out. It is a great substitute for Word it is a **TBA**

and does an admirable job of bridging the gap between basic  $\mathcal{L}$  and  $\mathcal{L}$  and more advanced processing and more advanced by  $\mathcal{L}$ **Location:** Bellaire Civic Center | Map online at **[www.haaug.org](http://www.haaug.org)** 

Find out the latest news on future HAAUG meetings... 30th for information about the survey.

### WWW naalid ord/meetings htm [www.haaug.org/meetings.htm](http://www.haaug.org/meetings.htm)

and the state of the state of the state of the state of the state of the state of the state of the state of the state of the state of the state of the state of the state of the state of the state of the state of the state

# Got Junk?

Computer recycling opportunities in the Houston area

### **Houston area recycling centers:**

### **Environmental Service Center**

11500 South Post Oak Road • Dial 311 or 713-837-9130

**Westpark Recycling Center** 5900 Westpark • Dial 311 or 713-837-9130

#### **Goodwill COMPUTER WORKS**

12230 Westheimer Houston, TX 77077 281-589-1215

### **Commercial electronics recyclers:**

#### **ScrapComputer.com**

350 W. 38th St., Houston, TX 77018 • 713-691-9995 \*\*Accepts all computer-related items free; offers free pickup for large amounts.

#### **Altech Metals, Inc.**

10612 Hempstead, Building A • 713-680-9325 \*\*No TVs or monitors

**ARM Trading, Inc.** 2476 Bolsover, Suite 557 • 713-665-0213

**Compucycle** 620 W. 6th St. • 713-866-8021

#### **ONYX Environmental Services** Baytown • 1-800-624-9302

**Houston Computer Recycler** 6102 Brittmoore, Suite N • 713-937-3334

#### **Recycle America Waste Management Asset Recovery Group** 2102 Atascocita Road, Humble • 281-540-8900

**Eagle Electronics** 10612 Hempstead, Building A • 713-934-8585

# Become Part of the Action

Join or renew your membership with the one and only Houston Area Apple Users Group today!

**Join Online With a Credit Card:** 

Paying for your membership online with a credit card is secure, fast and easy!

**www.novelle. d[evelopment.com/m](http://www.haaug.org/join)ug** Visit **[www.haaug.org/join](http://www.haaug.org/join)** for details on joining.

#### $\lambda$  hope the summer  $\lambda$  is equaller than  $\lambda$  for summer (and  $\lambda$ )  $\lambda$ hurricane season) to begin in southeast Texas. One resource I found **Join by Mail:**

Please fill out and complete the following form. Send a check or money order payable to HAAUG and mail it to the address shown below. First year dues are \$45 and renewals are \$40 per year thereafter. Memberships are available for full-time students at \$25 per year, including the first year. Associate memberships are also available for \$25 per year.

Your membership card will be mailed to you. You may pick up your starter kit at the next  $HAAUG$  meeting. The facility for local events. The facility for local events. The board realizes that  $HAAUG$  meeting.

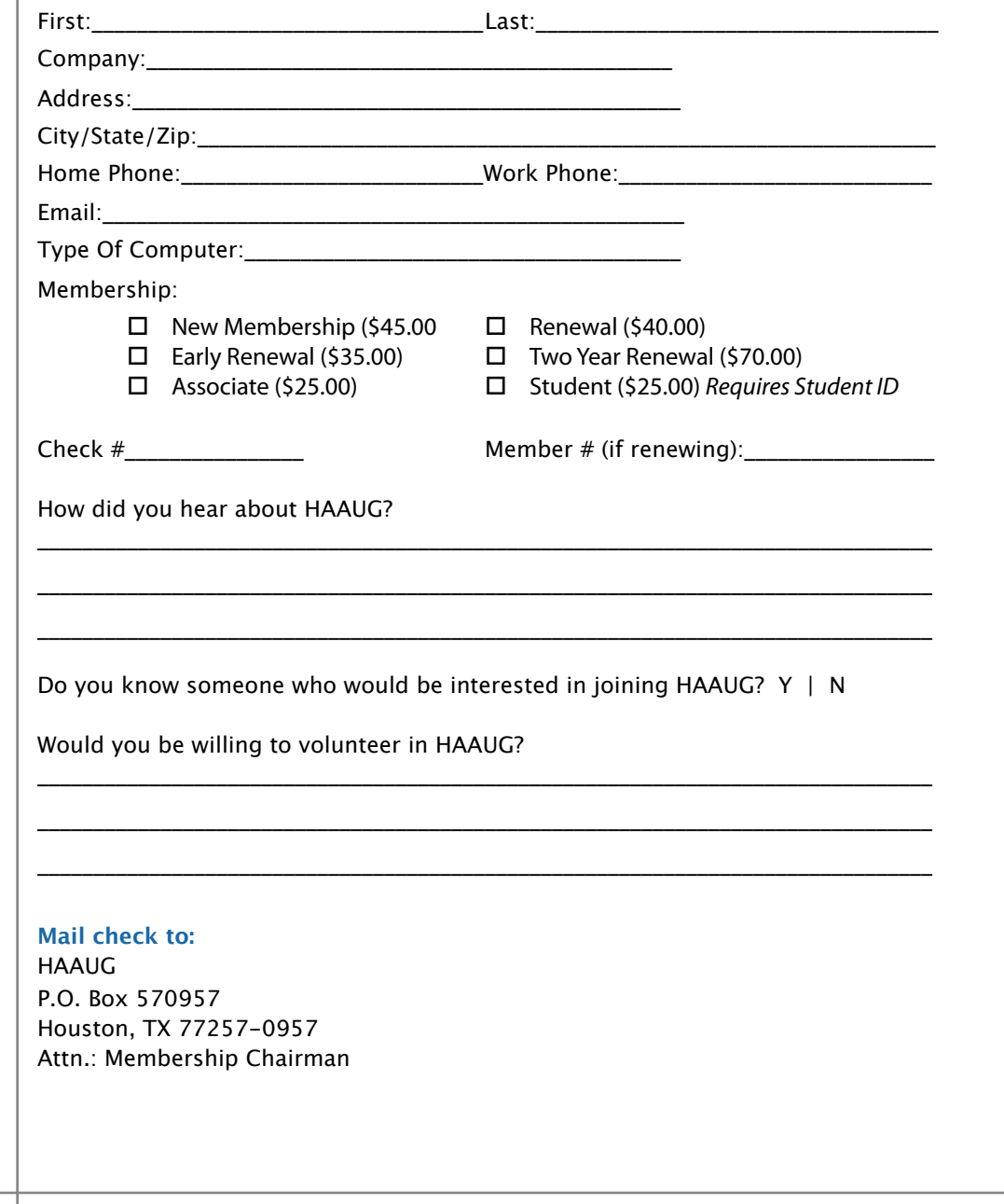

# Membership Benefits

Enjoy the benefits of being a HAAUG member.

#### **Monthly Meetings**

**Monthly Meetings**<br>This is where the excitement begins. On the third Saturday of each month, members of HAAUG meet for a day filled with activities, including presentations by major software and hardwar<sub>'</sub><br>vendors, special interest group (SIG) meetings, public domain software libraries, raffles and meet for a day filled with activities, including presentations by major software and hardware much, much more. Swap Meets are held twice each year, in January and July.

#### Corsair® www.corsair.com, a worldwide leader in high-performance computer and !ash **Software Libraries**

**Sortware Libraries**<br>HAAUG maintains public domain and shareware libraries for the Apple II, Macintosh and Newton riando maintains public domain and shareware ilbraries for the Apple ii, macintosh and Newton<br>systems. HAAUG also distributes system software for the Macintosh (7.0.1 and earlier), Newton Central United States Repository for Apple II Software.  $\sim$  The contral United States Repository for Apple II Software. and all Apple II series computers. HAAUG has been designated by Apple Computer to be the

#### **Bulletin Board System & Internet Link**

**Bulletin Board System & Internet Link**<br>HAAUG Heaven is our 24-hour meeting place with several gigabytes of downloadable software,  $\overline{\phantom{a}}$  in the sound of the mountain process with several gigapy tes of utwinted and  $\overline{\phantom{a}}$ , controller  $\overline{\phantom{a}}$  and  $\overline{\phantom{a}}$  and  $\overline{\phantom{a}}$  and  $\overline{\phantom{a}}$  and  $\overline{\phantom{a}}$  and  $\overline{\phantom{a}}$  and  $\overline{\phantom{a}}$  helpful information and discussions on all topics of computing, all accessible at rates from DSL<br>speeds down to 33 600 bps stutter-free performance, delivering read speeds of up to 220MB/sec and write speeds of up speeds down to 33,600 bps.

#### to 200MB/sec. **HAAUG Heaven**

world-wide electronic mail. Many discussion topics and many internet newsgroups make the<br>spawers to vour succtions as also as your lookserd answers to your questions as close as your keyboard. HAAUG Heaven provides each member with an internet e-mail address allowing exchange of

#### $\blacksquare$ Using the P256 results in immediate and dramatic improvements in system startup in system startup in system startup in system startup in system startup in system startup in system startup in system startup in system

Club and industry news, meeting information and special member offers are published in our monthly newsletter - The Apple Barrel. The Barrel's content is also available to members on HAAUG Heaven in Adobe Acrobat format.

#### $\mathbf{M}$ entor Program  $\mathbf{M}$

The HAAUG Mentor Program puts people with hardware, software, system or network problems in contact with volunteers who can provide solutions. Contact with the mentors can be made through the HAAUG Hotline, HAAUG Heaven, e-mail or at the monthly meetings.

### ${\sf Special}$  Interest Groups (SIGs)

Teopie with common interests, including machitesh and GSA Bastes, Herverl, internet, games, educational computing, databases, publishing, graphics, desktop video, programming and more gather for in-depth discussion, product demonstrations, tutorials and general knowledge  $\mathsf{sharp}.$ People with common interests, including Macintosh and OS X basics, Newton, internet, games, sharing.

#### $\frac{1}{2}$ support via telephone, email, forum and Tech Support Express is  $\frac{1}{2}$ **HAAUG Hotline**

**HAAOG HOTME**<br>Call the HAAUG Hotline at 713-522-2179 for the latest meeting information and to leave voice mail for officers.

#### **Lots of Fun & Friendships**

HAAUG is a not-for-profit volunteer group founded in 1978, three years before there was an IBM PC. Approximately 300 members enjoy the benefits of HAAUG. We range from beginners to experts, but we all know the secret to making our computers more valuable - a HAAUG membership.

oout the benefits of HAAUG membership at www.haaug.org.<br>. Learn more about the benefits of HAAUG membership at **www.haaug.org**.

#### **About Corsair® The Apple Barrel is a monthly**  AREA APPLE USERS GROUP<br>(**LIAALG)** DO Bay 570057 (IIAAUU) F.U. DUX 370937<br>Mouston Texas 77257.0057 **Houston, Texas 77257-0957. publication of the HOUSTON (HAAUG) P.O. Box 570957**

Apple Barrel's editors have a policyto protect the creative rights of authors. The Editors acknowledge that additions work me expyrights and interests to statement of policy, 2) providing, when considered significant, copies of edited text to the author for review phor to<br>publication, 3) seeking permission to reprint previously published pieces from the author whenever possible, and 4) printing acknowledgment of reprints used. acknowledge that authors' works author for review prior to

If you are interested in joining HAAUG, please call the HAAUG Hotline at **(713) 522-2179** or [For more informa](http://www.haaug.org)tion, please **[www.haaug.org](http://www.haaug.org)**. sign up via our web site at

Annual membership is \$45 for new members, \$40 for renewing members, \$25 for student members and \$25 for associate members (out-of-state members who receive the Apple Barrel through e-mail only). The Hotline is also the Mentor line if you need help. Guests are welcome to attend one or two meetings to get acquainted with HAAUG, but participation in certain presentations and activities may be limited to members only. HAAUG is an independent support group of Apple product users and is not affiliated with Apple Computer, Inc. The following are trademarks of Apple Computer, Inc., Apple, Apple II, Apple IIGS, eMac, Macintosh, iMac, iBook, PowerBook, ImageWriter, LaserWriter and the Apple Logo. All other brand names mentioned are registered trademarks or trademarks of their respective holders, and are hereby acknowledged.

# HAAUG's New Facebook + MySpace Pages

Monthly Address from the HAAUG President Club Announcement

#### INorson Eacohook ! Musnacol We're on Facebook + MySpace! Check it out.

Starting this month, the basic frameworks for HAAUG's NEW Facebook and MySpace National Hurricane Center Web site at http://www.nhc.noaa.gov/. The intervention of the site at http://www.nhc. pages have been created thanks to HAAUG President Matt Willmore.

#### ${\sf Facebook:}$

#### [As most of you are aware, we've had to rearrange some meeting da](http://www.facebook.com/group.php?gid=9219003379)tes lately. This is an unavoidable **http://www.facebook.com/group.php?gid=9219003379**

(must be a Facebook member to view)  $m_{\text{S}}$  due to the City of Bellaire using the facility for local events. The board realizes that  $\epsilon$ 

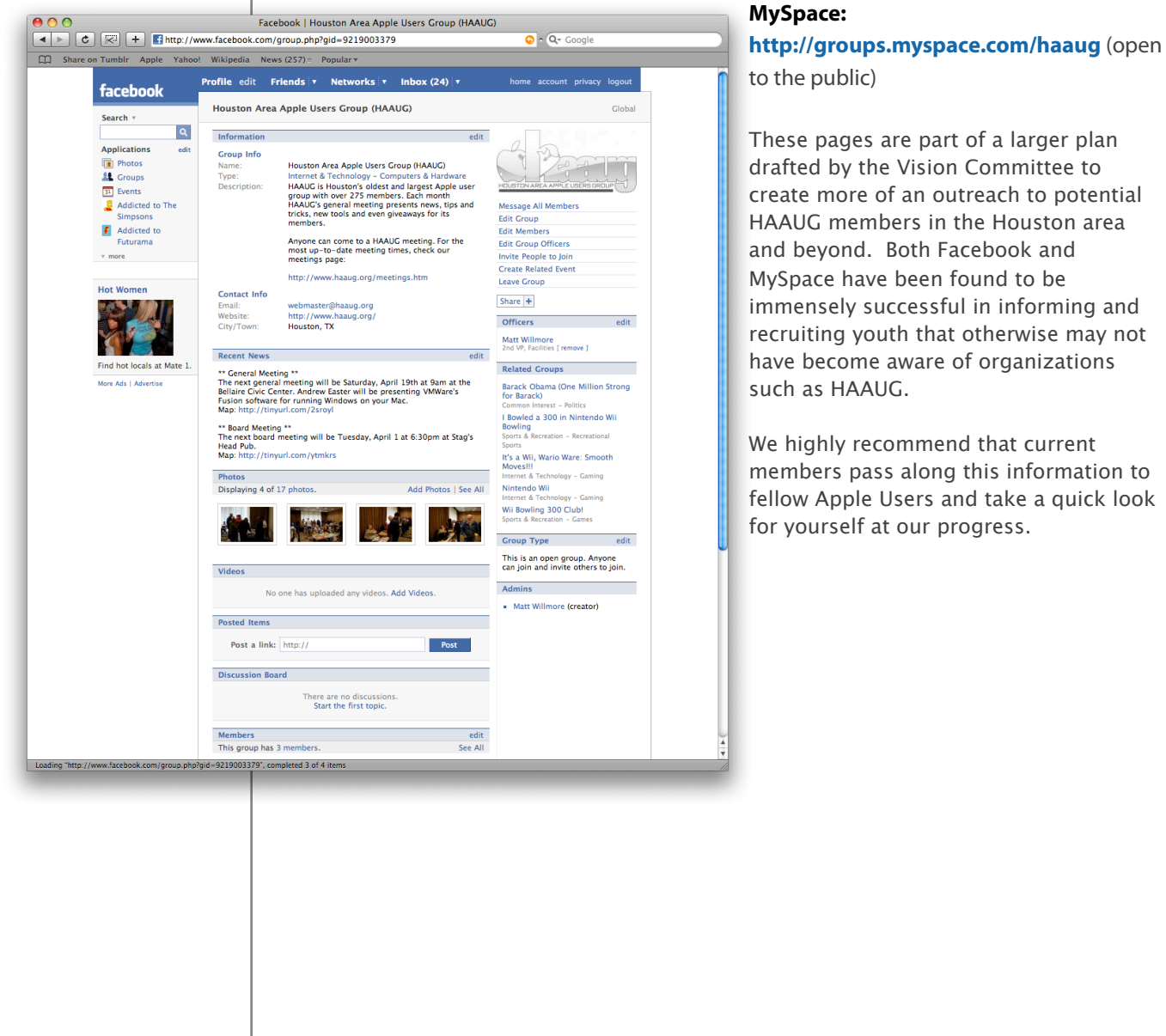

#### **MySpace:**

These pages are part of a larger plan such as HAAUG.

We highly recommend that current for yourself at our progress.